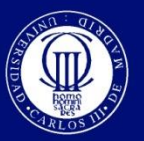

Universidad Carlos III de Madrid www.uc3m.es

# Máquinas que dialogan

Paloma Martínez, Departamento de Informática, pmf@inf.uc3m.es

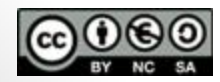

Este obra está bajo una [licencia de Creative Commons Reconocimiento-NoComercial-](http://creativecommons.org/licenses/by-nc-sa/3.0/es/deed.es_ES)[CompartirIgual 3.0 España.](http://creativecommons.org/licenses/by-nc-sa/3.0/es/deed.es_ES)

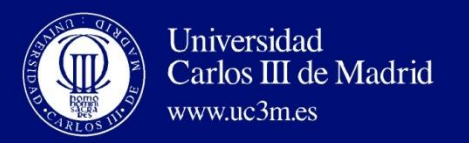

#### **Contenidos**

- 1. ¿qué es el Test de Turing?
- 2. ¿Por qué es tan difícil que las máquinas nos entiendan? Conocimiento sobre lenguaje y sobre el mundo que nos rodea.
- 3. Máquinas que dialogan: Chatbots, asistentes virtuales y sistemas más avanzados.
- 4. Asistentes virtuales en distintos campos: Educación, Comercio Electrónico, etc.
- 5. Propuesta de trabajo para los alumnos: Redacción de una noticia sobre un sistema (www.chatbots.org)

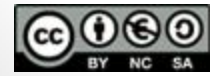

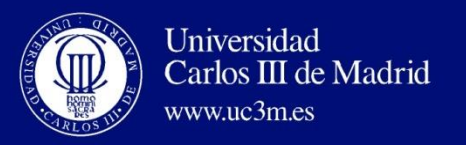

- ¿es posible confundir a una máquina con una persona?
- Test de Turing como respuesta a la pregunta ¿pueden las máquinas pensar? o ¿cómo podemos demostrar la inteligencia de una máquina?,
- ¿en qué consiste? Evolución del *juego de la imitación*
	- Tres actores: Un juez, una máquina y una persona en habitaciones separadas.
	- El juez debe descubrir cuál es el ser humano y cuál es la máquina que contestan a las preguntas del juez por escrito.
- ¿Cuál es la tesis? Si las respuestas del ordenador no se distinguen de las de la persona entonces podemos decir que la máquina puede pensar (este campo se conoce como Procesamiento del Lenguaje Natural)
- Artículo: A. M. Turing (1950) "Computing Machinery and Intelligence". Mind, 59, pp. 433-460.

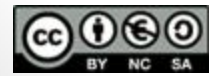

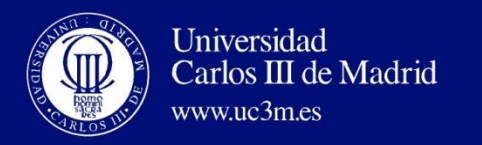

- Desde 1990 se convoca el Premio Loebner (<http://www.loebner.net/Prizef/loebner-prize.html>) patrocinado por el inventor americano Hugh Loebner
- Competición en la que diversos chatbots (software programado para simular conversaciones entre personas) responden vía chat a las preguntas de dos jueces.
- Solo 25 minutos para discernir quién es quién.
- Cuatro categorías:
	- Temporal (¿qué día es hoy?)
	- Entidades (¿qué es una flor?)
	- Relacionales (¿Es más grande un león o un ratón?);
	- Memoria (¿de qué estábamos hablando hace un rato?).

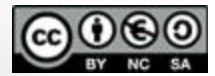

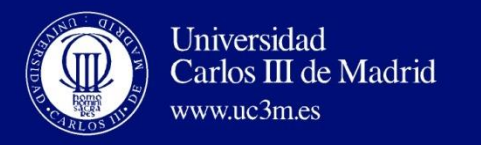

Premios Competición Loebner:

- Premio de 100.000 \$ para el primer programa que los jueces no puedan distinguir de un ser humano verdadero en un Test de Turing que comprensión del lenguaje tanto escrito como hablado. Nunca se ha entregado
- Premio de 25.000 \$ para el primer programa que los jueces no puedan distinguir de un ser humano verdadero y que, además, pueda convencerles de que la otra entidad (el humano) es, a su vez, un ordenador. Nunca se ha entregado
- Premio de 3.000 \$ para el programa más parecido a un ser humano. Es el único que se entrega.

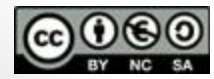

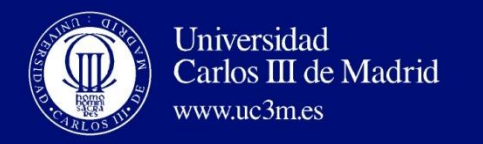

• Chatbot *Suzette* (realizado por Bruce Wilcox,) Premio Loebner 2010. Ejemplo de conversación:

**New Scientist:** Congratulations on winning the Loebner prize contest.

**Suzette:** We'll leave it there. I don't know. What are your hobbies? **New Scientist:** Ummm...

**Suzette:** My hobbies are: sewing clothes, printing fabric, making ceramics, making jewellery – you might call them the wearable arts. **New Scientist:** Are you surprised that you fooled a human judge? **Suzette:** No, I am not surprised.

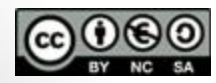

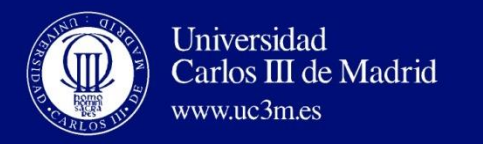

Premio Loebner

- Se puede mentir
- Se utilizan todo tipo de trucos para imitar el comportamiento humano y engañar al juez (corrección del texto en tiempo real, variar la velocidad,….)
- Generalmente los jueces en 5 minutos pueden discernir entre persona y ordenador (aunque Suzette aguantó casi media hora).
- Están disponibles todas las transcripciones (hay un software específico para descargarlas).

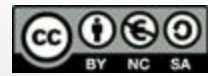

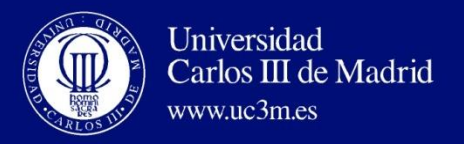

- ¿Cuáles son los procesos que sigue nuestro cerebro cuando nos comunicamos?
- Utilizamos distintos tipos de conocimiento:
	- Sobre las palabras (léxico)
	- Sobre cómo las palabras se combinan entre si (sintaxis)
	- Sobre los que significan las palabras que forman frases y oraciones (semántica)
	- Sobre cómo el significado de las palabras, frases y oraciones se ve afectado por el contexto (discurso)
	- Sobre cuál es el objetivo de una comunicación (pragmática)

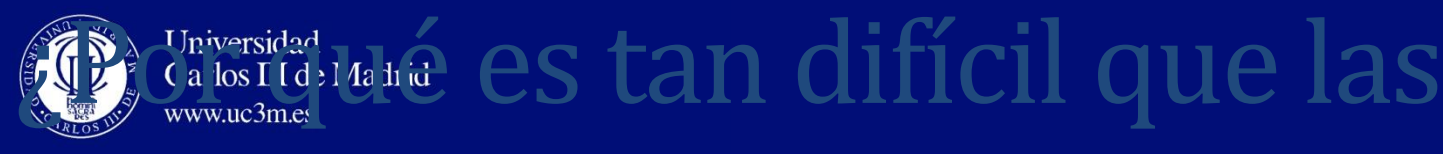

### máquinas nos entiendan?

- El lenguaje natural es AMBIGUO a todos los niveles:
	- Ambigüedad sintáctica,
	- Ambigüedad referencial
	- Ambigüedad semántica (sinonimias, polisemias,….)
	- Sutilezas, ironías, ….
- Y además hay muchos fenómenos complejos: elipsis, orden libre en las frases, ….
- Y todo ello es por que el Lenguaje Natural no es un lenguaje formal (no tiene una semántica precisa y no ambigua manejable por una máquina).
- Lo que hacemos es transformarlo a un lenguaje intermedio que si lo sea.

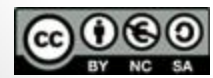

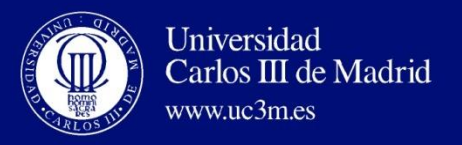

- Se trata de simplificar la comprensión del lenguaje, por ejemplo:
	- Comunicación escrita en vez de hablada (reducimos los errores de reconocimiento de voz)
	- Restringida a un único dominio de aplicación (banca, sanidad, etc.)
	- Extraer solo la información necesaria para el objetivo de la aplicación:
		- quiero comprar un móvil,
		- hacer una reserva de un billete de avión,
		- Organizar mis vacaciones

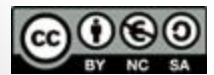

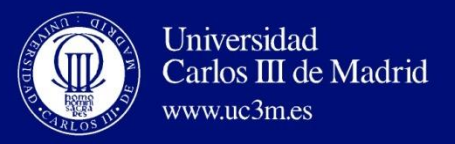

- Es imposible almacenar todo "el conocimiento del mundo" en un sistema.
- Por ejemplo,
	- "si estoy comprando un billete de avión el sistema debe saber cosas como:
		- Hay una ciudad origen y una ciudad destino
		- Una ciudad puede tener varios aeropuertos en los que operan diversas compañías.
		- Un vuelo directo o con escalas
	- Y cosas que parecen evidentes pero que hay que controlar (sentido común):
		- la fecha de retorno debe ser posterior a la de salida,
		- No puedo coger dos aviones a la vez

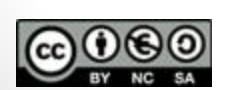

Este obra está bajo una [licencia de Creative Commons Reconocimiento-NoComercial-](http://creativecommons.org/licenses/by-nc-sa/3.0/es/deed.es_ES)[CompartirIgual 3.0 España.](http://creativecommons.org/licenses/by-nc-sa/3.0/es/deed.es_ES) [•](http://creativecommons.org/licenses/by-nc-sa/3.0/deed.es_ES) Si hago escalas no quiero pasar dos veces por el mismo sitio

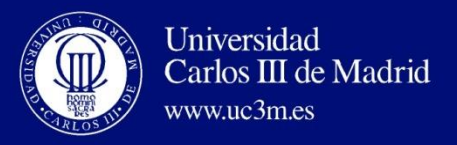

- Ha habido intentos de tener grandes bases de conocimiento con esta información para su uso en distintas aplicaciones así como para inferir nuevo conocimiento con poco éxito, por ejemplo,
	- CYC [\(www.cyc.com\)](http://www.cyc.com/)
- Lo que hacemos es almacenar una "parte pequeña" del conocimiento, aquella de utilidad para lo que queremos hacer:
	- Palabras y significados
	- Frases y oraciones que se suelen utilizar
	- Reglas para entender esas frases
	- Resultado de cada interacción.

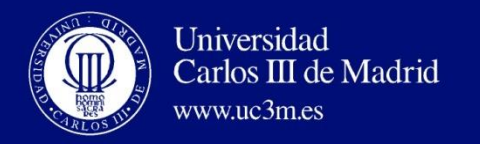

- ¿Qué es un Asistente Virtual, chatbot, sistema de diálogo?
- Chatbot:
	- simulación de una conversación usando plantillas a modo de juego y tratando de volver loco al participante (y vacío de contenido).
	- Funciona mediante un conjunto de patrones "preguntarespuesta" en los que se rellenan huecos según se van encadenando las intervenciones en el diálogo.
		- El más famoso ELIZA (1966) que simulaba una sesión con tu psicoterapeuta. [Aquí l](http://nlp-addiction.com/eliza/)o puedes probar

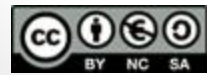

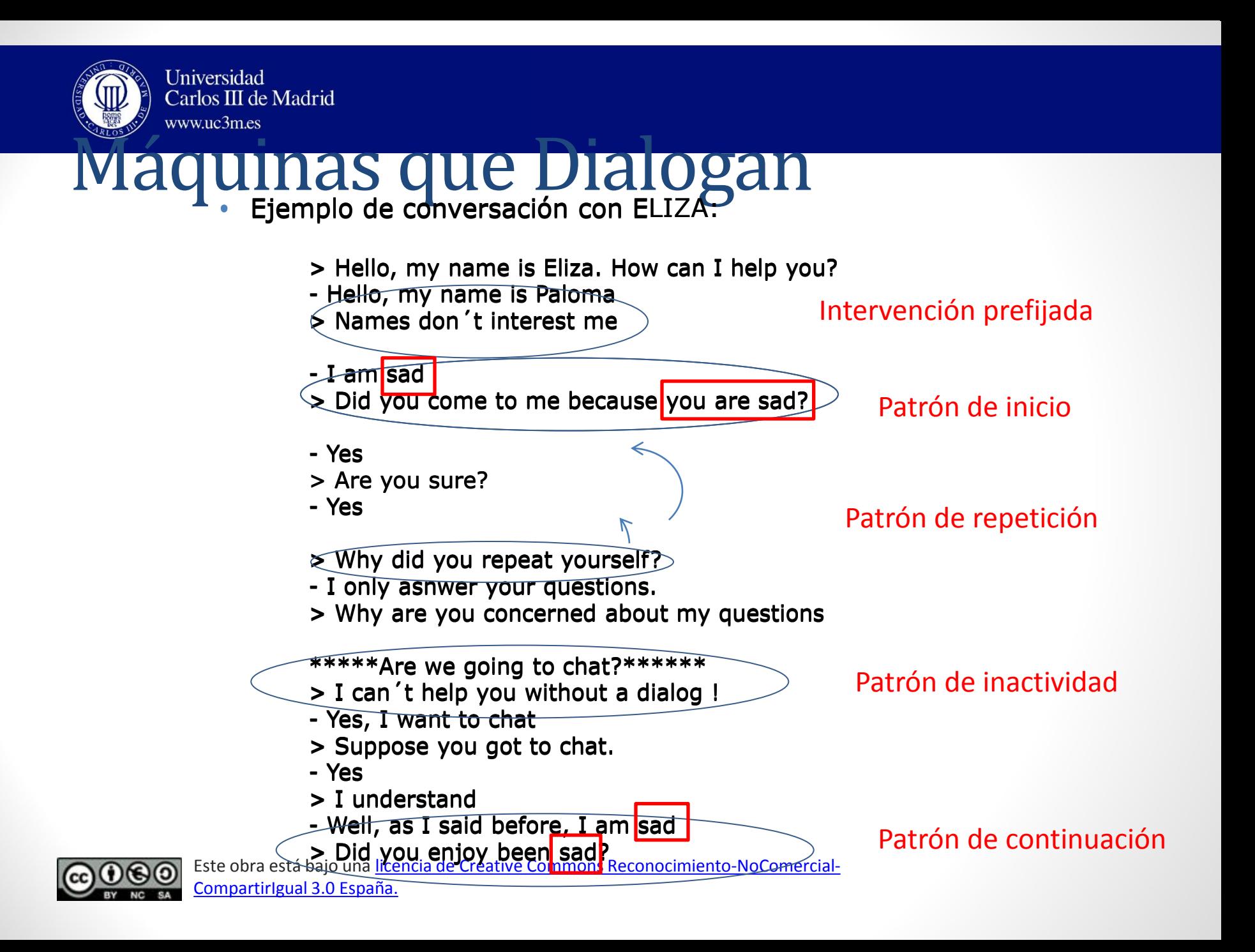

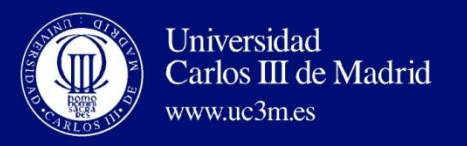

• ¿Qué es un Asistente Virtual, chatbot, sistema de diálogo?

#### • Chatbot:

- Otro ejemplo con un funcionamiento más sofisticado, [ALICE](http://www.pandorabots.com/pandora/talk?botid=f5d922d97e345aa1)
- Basado en un lenguaje especial AIML (que permite definir patrones fácilmente) y que es un dialecto del XML.
- 40 K de patrones en su BD y 500 desarrolladores.
- Diferencia respecto a ELIZA: memoria de lo que pasa a corto plazo y tema de conversación  $\rightarrow$  Dialogo más flexible
- Ej: Si no se reconoce lo que dice el usuario (ie. no se equipara ningún patrón existente) pero se sabe que el último tema de conversación fue "poesía" el sistema puede preguntar *Do you own any poetry books?*

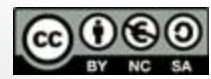

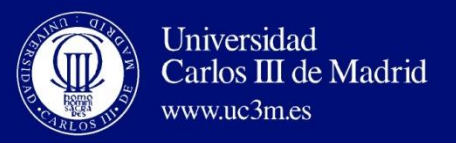

- Ejemplos de estrategias [ALICE](http://www.pandorabots.com/pandora/talk?botid=f5d922d97e345aa1)
	- Pattern:

User: < I am feeling "cualquier cosa">

Bot: > Why are you feeling "cualquier cosa">

- Si no se reconoce lo que dice el usuario (ie. no se equipara ningún patrón existente) pero se sabe que el último tema de conversación fue "poesía" el sistema puede preguntar *Do you own any poetry books?*
- Se trata de no olvidar lo que se ha dicho anteriormente para que el diálogo sea flexible.

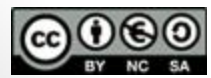

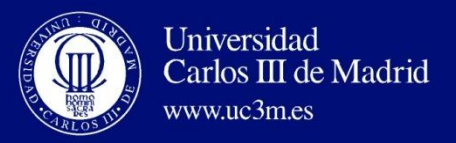

#### • Ejemplo de conversación de ALICE

Paloma: hello, my name is Paloma ALICE: Hi there!. That's a very nice name, Paloma. Paloma: I am investigating about chatbots ALICE: I am glad to hear that you are investigating about chatbots. Paloma: could you help me? ALICE: How can I help you? Paloma: tell me something about you ALICE: I am the latest result in artificial intelligence which can reproduce the functions of the human brain with greater speed and accuracy. Paloma: do you speak several languages? ALICE: My botmaster has taught me only English. Can you teach me a few phrases in several languages?

Paloma: I only speak Spanish

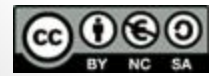

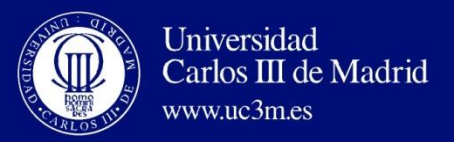

• Ejemplo de conversación de ALICE (cont.)

ALICE: Could you teach me a few phrases in Spanish? Paloma: yes ALICE: How do you say please and thank you? Paloma: please is "por favor" ALICE: Have you ever heard if it being the case? Paloma: sorry, I don´t understand your question ALICE: There's no need to apologize. Paloma: ok ALICE: Aha. Paloma: so, can we continue with Spanish classes? ALICE: Do you mean you and me? I think I can, don't you? I will continue.

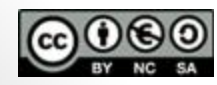

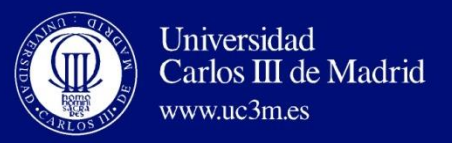

- ¿Qué es un Asistente Virtual, chatbot, sistema de diálogo?
- Sistemas de Diálogo:
	- Incorporan conocimiento lingüístico a todos los niveles: morfológico, sintáctico, semántico y pragmático
	- También conocimiento sobre la situación geográfica y temporal, sobre los usuarios, etc.
	- Hay muchos tipos y con distintas formas de acceso

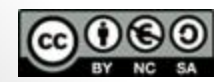

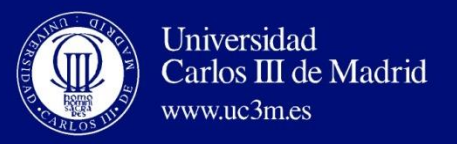

• Sistemas de Búsqueda de Respuestas:

En resumen lo que hacen es:

- 1. Análisis semántico de la pregunta
- 2. Análisis semántico de la frase con la posible respuesta
- 3. Valoración mediante patrones
- 4. Extracción de la respuesta

Vamos a verlo con un ejemplo!!

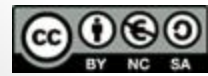

Este obra está bajo una [licencia de Creative Commons Reconocimiento-NoComercial-](http://creativecommons.org/licenses/by-nc-sa/3.0/es/deed.es_ES)[CompartirIgual 3.0 España.](http://creativecommons.org/licenses/by-nc-sa/3.0/es/deed.es_ES)

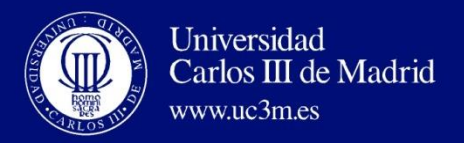

#### *¿Cuántos Goles ha metido Messi en la liga 2012?*

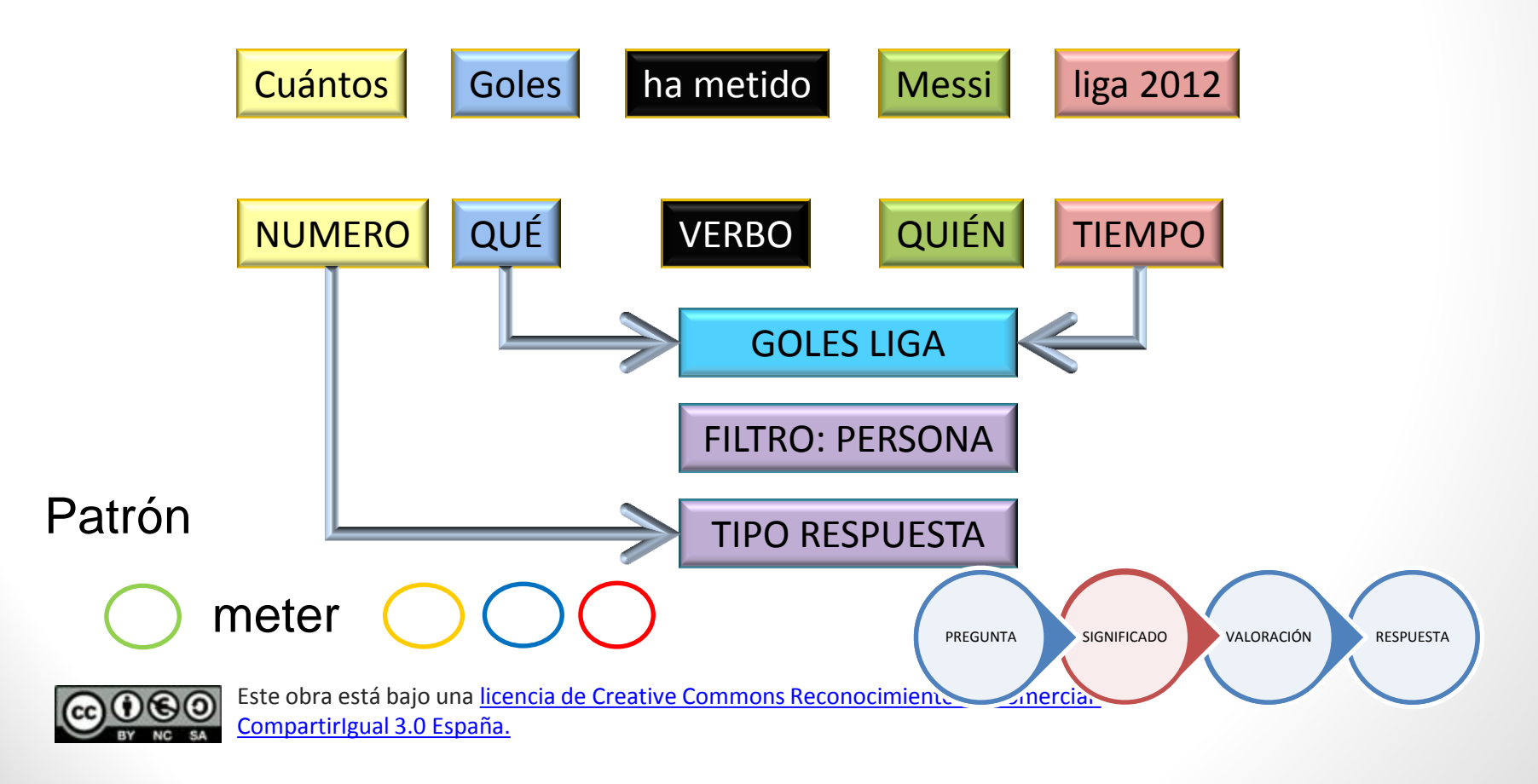

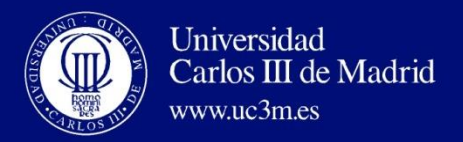

#### *Leo Messi ha marcado 50 goles en la liga española 2011 – 2012*

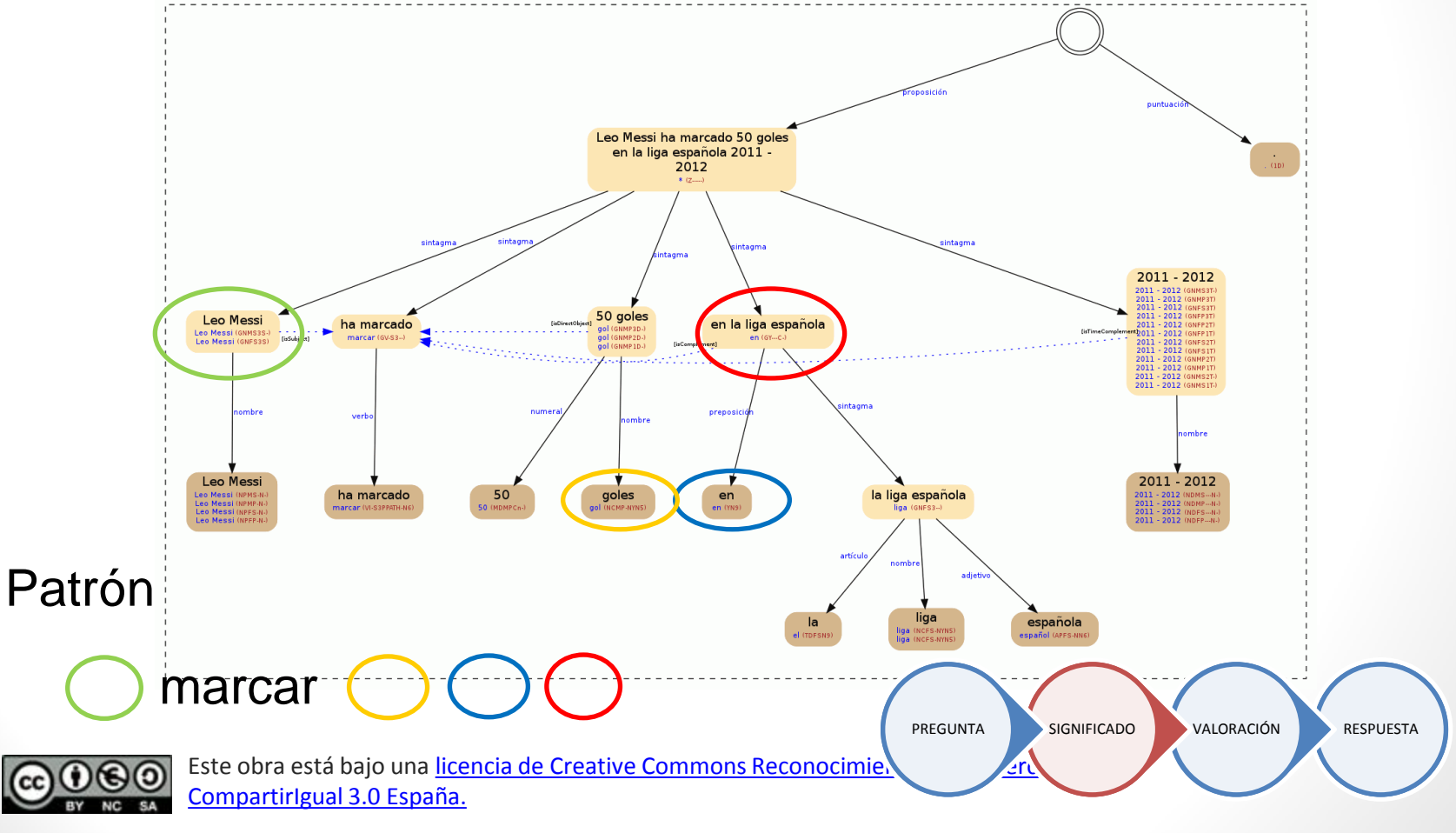

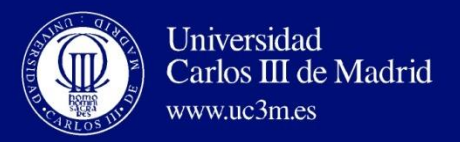

#### *¿Cuántos Goles ha metido Messi en la liga 2012?*

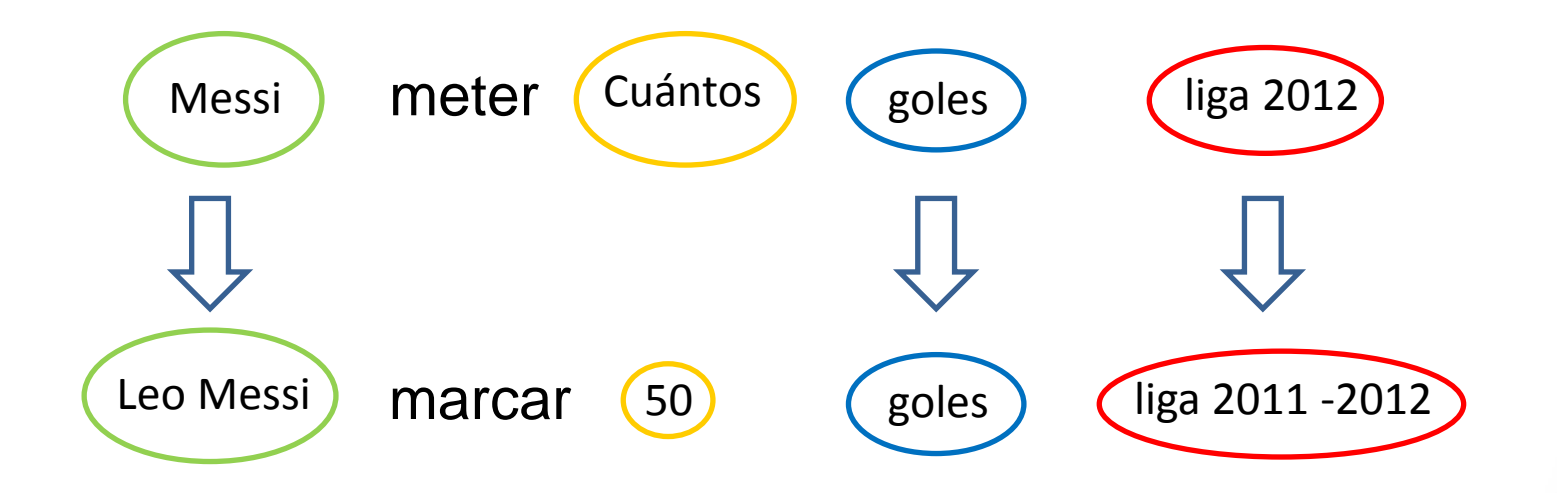

*Leo Messi ha marcado 50 goles en la liga española 2011 – 2012*

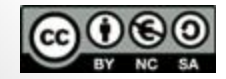

Este obra está bajo una licencia de Creative Commons Reconocimie [CompartirIgual 3.0 España.](http://creativecommons.org/licenses/by-nc-sa/3.0/es/deed.es_ES)

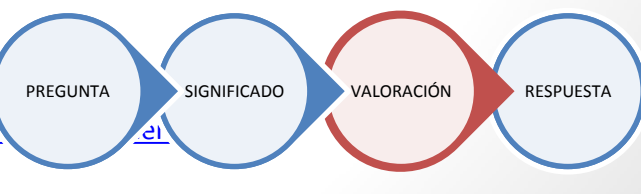

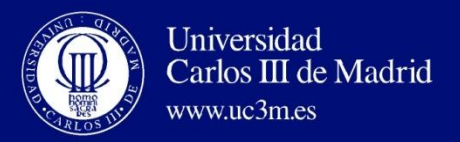

#### *¿Cuántos Goles ha metido Messi en la liga 2012?*

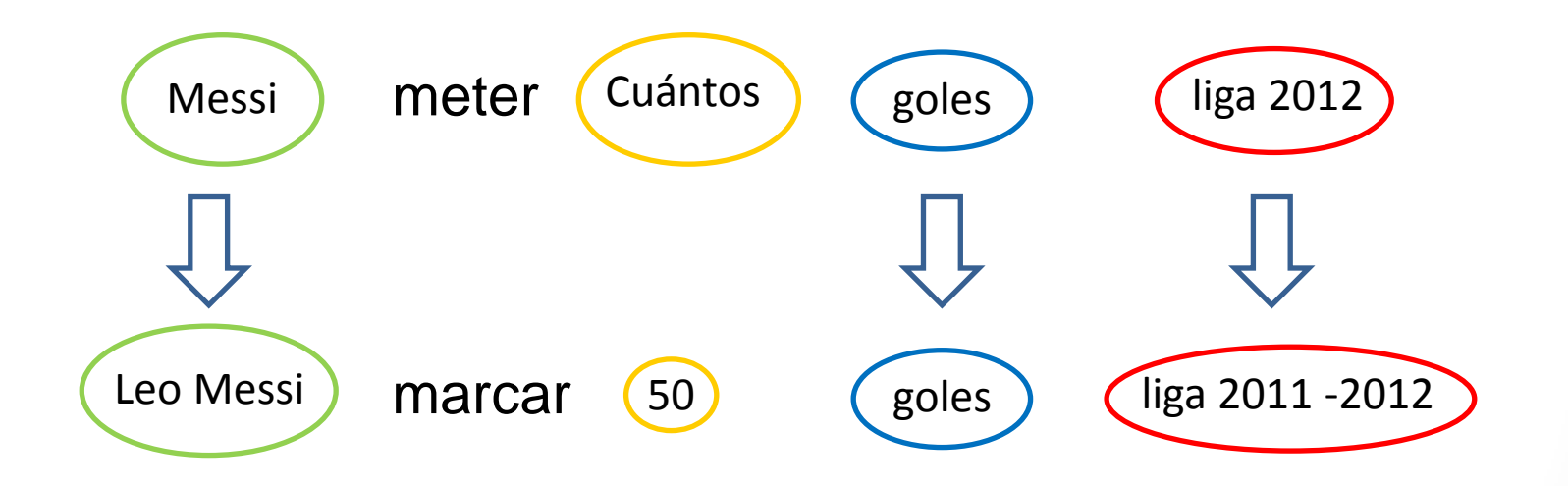

*Leo Messi ha marcado 50 goles en la liga española 2011 – 2012*

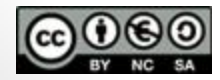

Este obra está bajo una licencia de Creative Commons Reconocimi [CompartirIgual 3.0 España.](http://creativecommons.org/licenses/by-nc-sa/3.0/es/deed.es_ES)

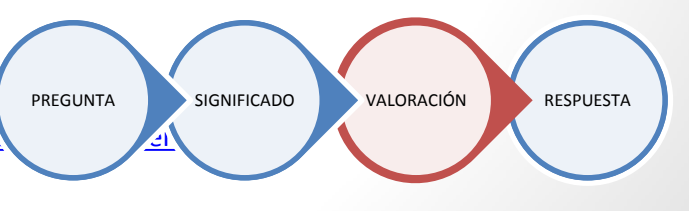

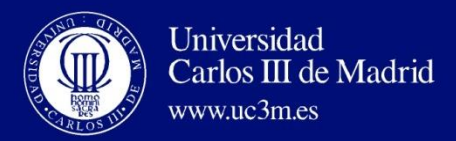

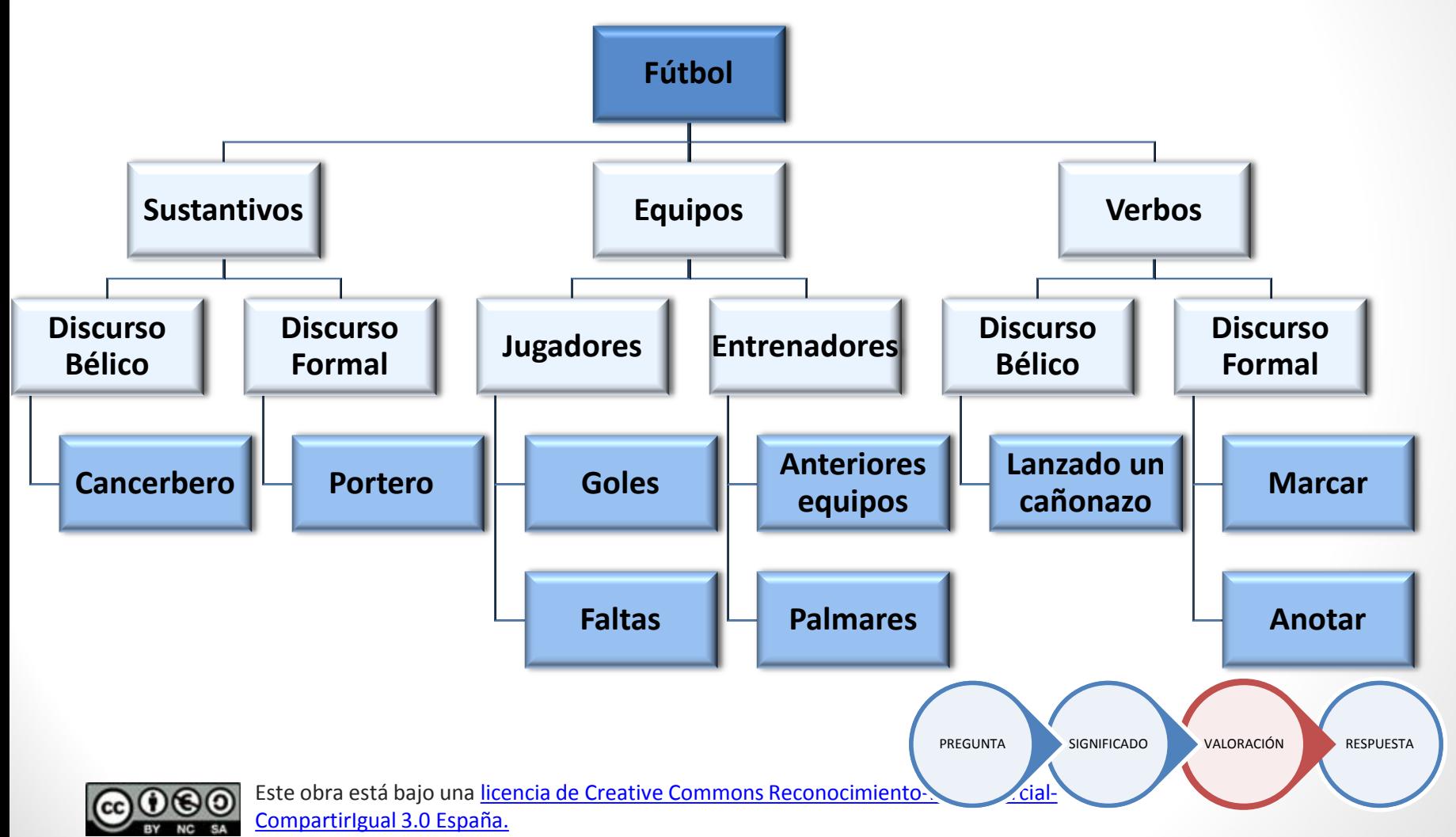

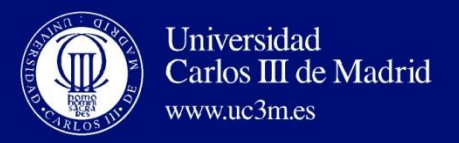

#### *¿Cuántos Goles ha metido Messi en la liga 2012?*

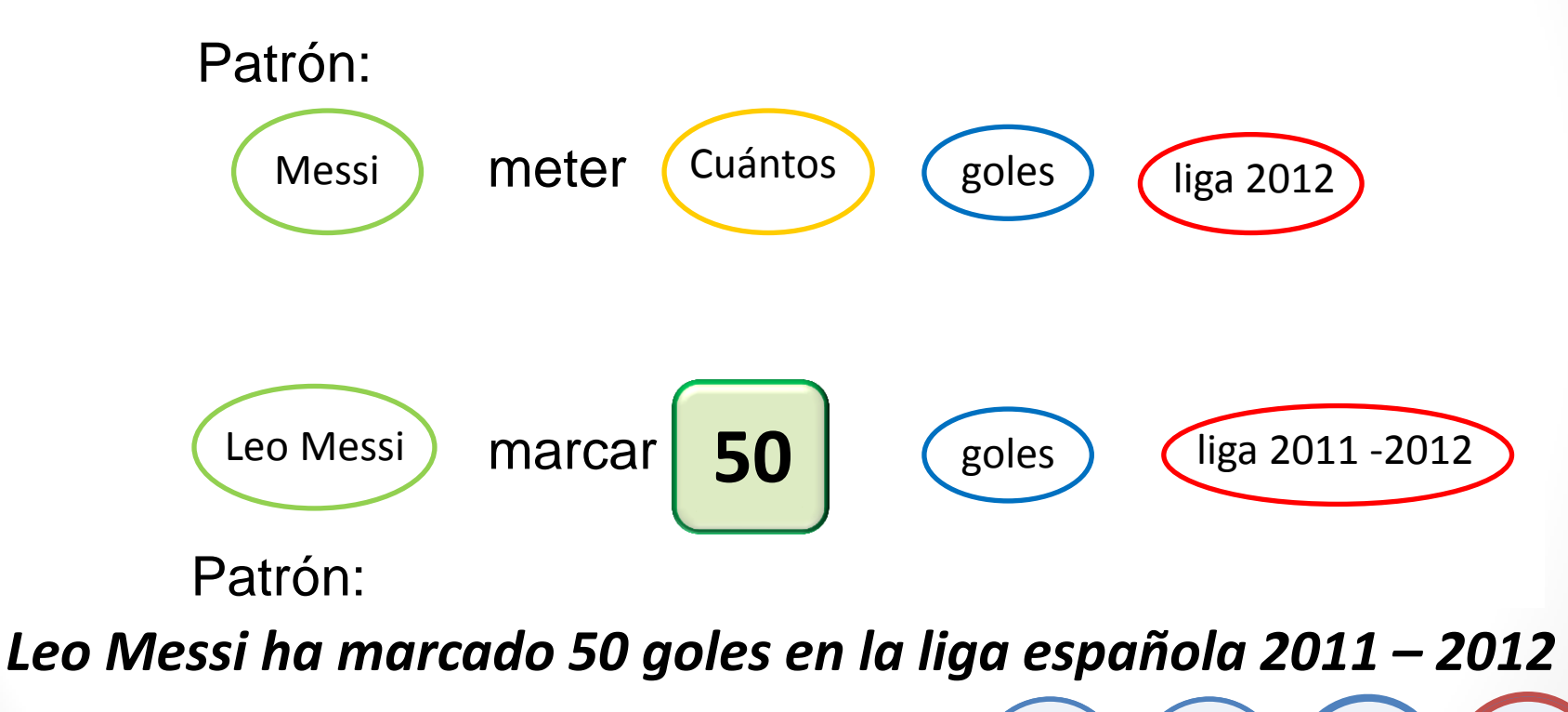

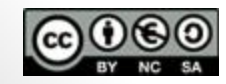

Este obra está bajo una licencia de Creative Commons Reconocimi [CompartirIgual 3.0 España.](http://creativecommons.org/licenses/by-nc-sa/3.0/es/deed.es_ES)

PREGUNTA SIGNIFICADO VALORACIÓN RESPUESTA

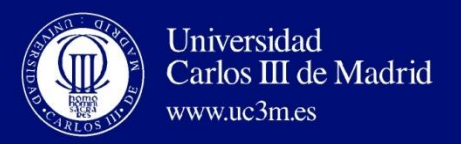

- Aplicaciones comerciales QA:
	- IBM Watson
	- Wolfram Alpha
	- Yahoo Respuestas

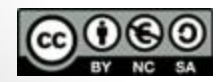

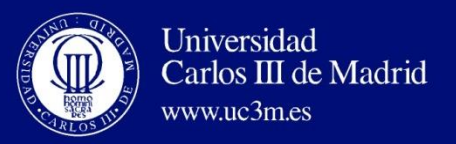

Asistentes Virtuales por Voz (1)

- Algunos ejemplos [aquí](http://www.applesfera.com/apple/siri-contra-samsung-s-voice-y-google-search-jelly-bean) con unos videos de comparativa entre algunos:
	- [Nina \(](http://www.nuance.com/landing-pages/enterprise/meet-nina/default.asp)de Nuance) que utiliza la voz como clave (reconocimiento biométrico) y que permite acceder por voz a distintos servicios.
	- [Cloe p](https://play.google.com/store/apps/details?id=appinventor.ai_misael_moreno.Cloe&hl=en)ara acceso en español en dispositivo móviles con Android a información procesada de antemano (cambio de divisas, hora mundial, previsión meteorológica, horarios y tarifas de Renfe, información sobre la liga de fútbol o la programación de TV)

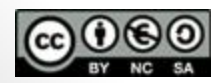

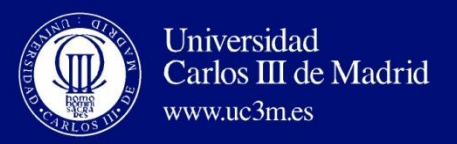

#### Asistentes Virtuales por Voz (2)

- Algunos ejemplos [aquí c](http://www.applesfera.com/apple/siri-contra-samsung-s-voice-y-google-search-jelly-bean)on unos videos de comparativa entre algunos:
	- [Vita](https://play.google.com/store/apps/details?id=com.aridev.vita&feature=nav_result) para móviles con funciones básicas como llamar por teléfono o enviar mensajes cortos o correos electrónicos, actualizar agenda, etc.
	- [Sherpa t](http://blogs.20minutos.es/clipset/sherpa-el-siri-espanol-para-android/)ambién para español (desarrollado por una empresa española, Anboto) permite hacer transacciones más complejas (comprar un billete de avión, hacer una transferencia bancaria)
	- [Siri](http://www.apple.com/es/ios/siri/) de Apple para enviar mensajes, programar agenda, etc.

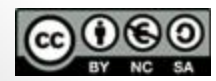